In questa lezione usiamo il primo principio per calcolare il lavoro prodotto o assorbito da un sistema (gas ideale) nel corso di una espansione o compressione *isoterma*; per derivare la legge che regola una compressione o espansione *adiabatica* eper costruiree studiare il famoso*ciclo di Carnot*.

Tuttociò di cui avremo bisogno è

- l'espressione del primo principio  $dU = \delta Q + \delta L$
- l'equazione di stato dei gas ideali  $PV = RT$
- le espressioni del calore specifico, sia a volume, sia a pressione costante ( $C_V$  e  $C_P$ )
- La considerazione per cui l'energia interna*U* di un gasideale dipende solo dalla temperatura

Cominciamo dal *lavoro* e dal calore scambiatonel corsodi una trasformazione*isoterma*.

Si tratta appunto di una trasformazione *isoterma*, il che vuol dire che il sistema si espande o si comprime mantenendo la temperatura*costante*. *Cosa ne sarà dell'energiainterna delsistema?*

Se non sapete rispondere, tornatealla slide precedente e rileggete il quarto punto…

Se *T* rimane costante lungo l'isoterma, *U* non cambierà di valore! Questo vuol dire che, per una trasformazione infinitesima e isoterma,  $dU = 0$ 

Ma dal *primo principio* si evince allora:

$$
dU = \delta Q + \delta L \rightarrow 0 = \delta Q + \delta L \rightarrow \delta Q = -\delta L = P dV
$$

Sarà allora sufficiente calcolare il lavoro –*PdV* legato alla trasformazione, per avere *automaticamente* anche il flusso di calore.

Notate che in una trasformazione isoterma il flusso di calore non è nullo! Per esempio, serve calore per mantenere costante la temperatura nel corso di un'espansione del sistema (che altrimenti si raffredderebbe). Se il sistema si espande,  $dV$  è positivo, e quindi anche  $\delta Q$  lo è, il che vuol dire che il calore è entrantenel sistema.

Se la trasformazione avviene tra i volumi  $V_{ini}$  e  $V_{fin}$ , il lavoro è dato da:

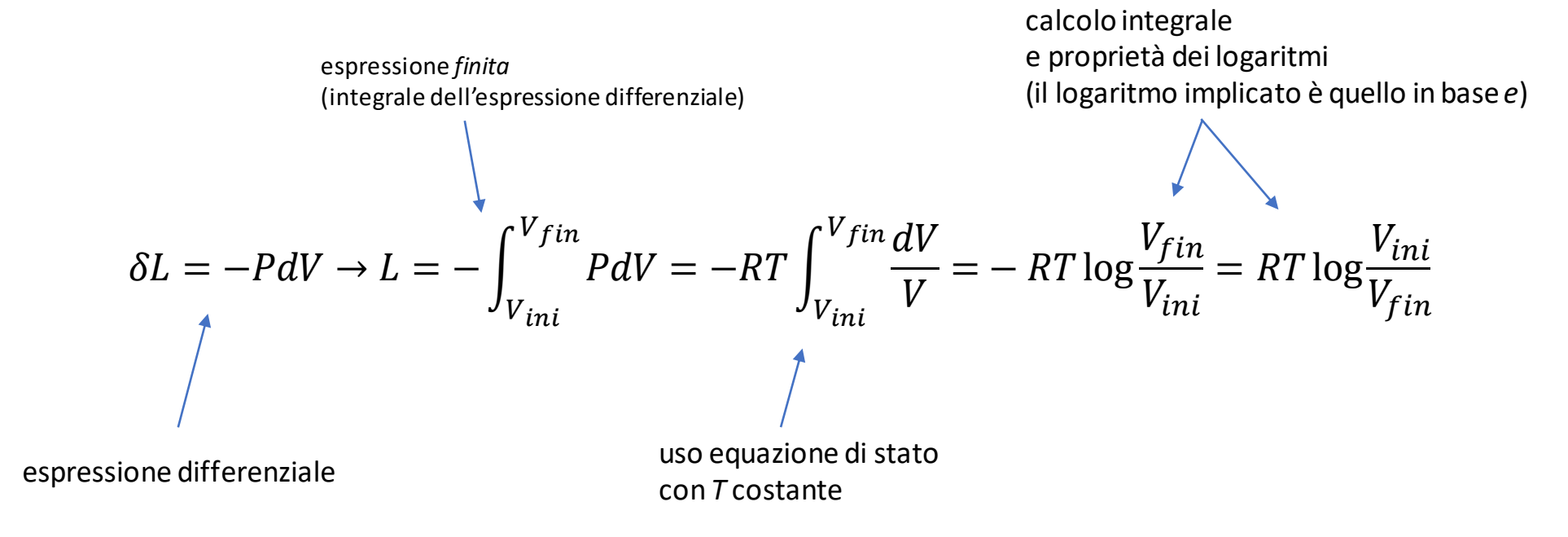

#### *Facciamo qualche calcolo*

Calcoliamo il lavoro effettuato da un sistema che si espanda, a una temperatura costante di 300K, tra volumi corrispondenti a pressioni di 10 atm e 1 atm.

Per prima cosa calcoliamoci i volumi; poi inseriremo i due valori nell'espressione per il lavoro ottenuta alla slide precedente. Facciamo il conto nell'ambiente Spyder usando la libreria numpy che implementa la funzione logaritmo

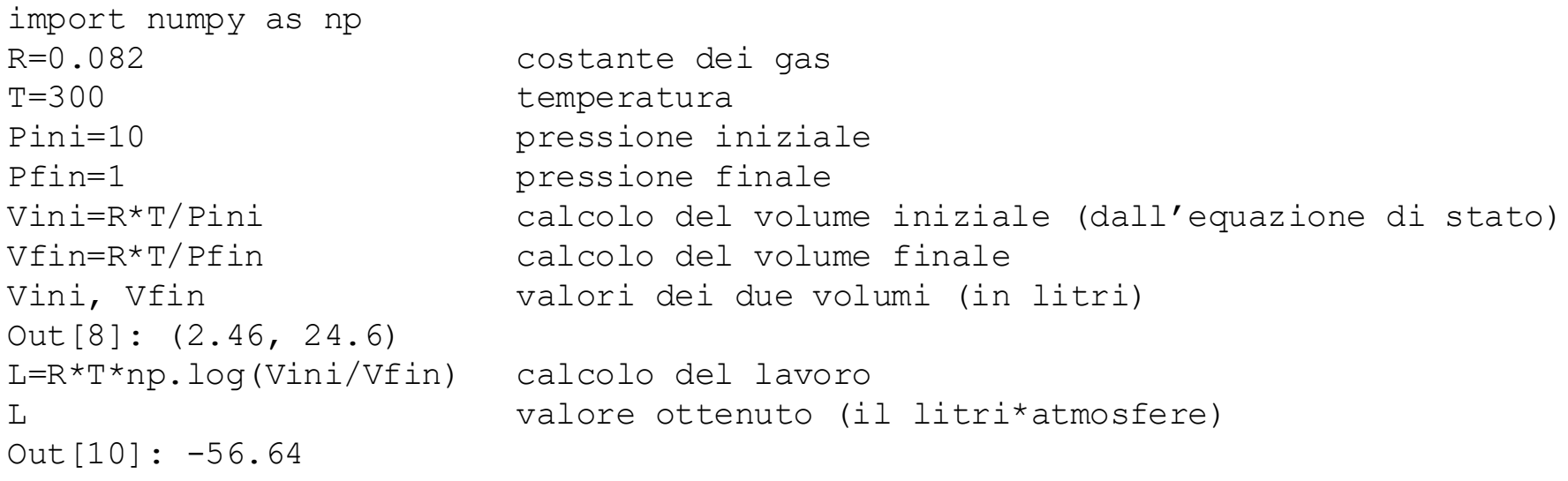

Abbiamo ottenuto un lavoro di **-56.64 l\****atm*. Si tratta di un valore negativo perché corrisponde a lavoro *fatto dal sistema* (il sistema si *espande*).

E' dato in **<sup>l</sup>***\*atm* a causa delle unità di misura usate per esprimere la costante dei gas (**l**\*atm/mole K). Convertiamolo in *J*:

1 **<sup>l</sup>***\*atm* = 10-3*m*<sup>3</sup> \* 101325*Pa* = 101.325*m*<sup>3</sup>\**Pa* = 101.325*J*

da cui  $L = -56.64$   $l * atm = -56.64 * 101.325$   $J = -5739.05$  J

Nonostante il sistema rimanga a temperatura costante, si deve avere un flusso di calore in ingresso: il sistema si espande, fa lavoro, e dunque perderebbe energia (e quindi la temperatura si abbasserebbe) a meno che non ci sia un flusso di calore *entrante* che ripristini l'energia persa:

 $Q = -L = 5739.05$   $I = 1371.67$  *cal* dove i joule sono stati convertiti in calorie: 1 *cal* = 4.184 *J* 

*Q* è positivo appunto perché si tratta di un calore entrante nel sistema

Studiate, sulle dispense, la sezione 1.1.2 sulle trasformazioni adiabatiche (per un gas ideale), per ottenere le equazioni che esprimono le relazioni tra *P*, *V* e *T* in questo caso.

La chiave per determinarle sta nel fattoche:

- In una trasformazione infinitesima adiabatica, per definizione,  $\delta Q = 0$  (il sistema è *termicamente isolato* e non scambia calore con l'esterno) e quindi  $dU = \delta L = -P dV$
- In un gas ideale *dU* dipende solo da *T* ed è dato da  $C_V dT$

A partire da ciò, si ricavano facilmente le relazioni:

$$
TV^{\gamma - 1} = cost
$$
\ndove  $\gamma = \frac{C_P}{C_V}$ 

Esempio:

calcoliamo l'aumento ditemperatura di una mole di gas (ideale *biatomico*) che venga compresso *adiabaticamente* da una pressione di 0.97 atm ad una di 1.0 atm, che si trovi a una temperatura iniziale di 280 K. Scriviamo un piccolo programma Python per fare questo calcolo:

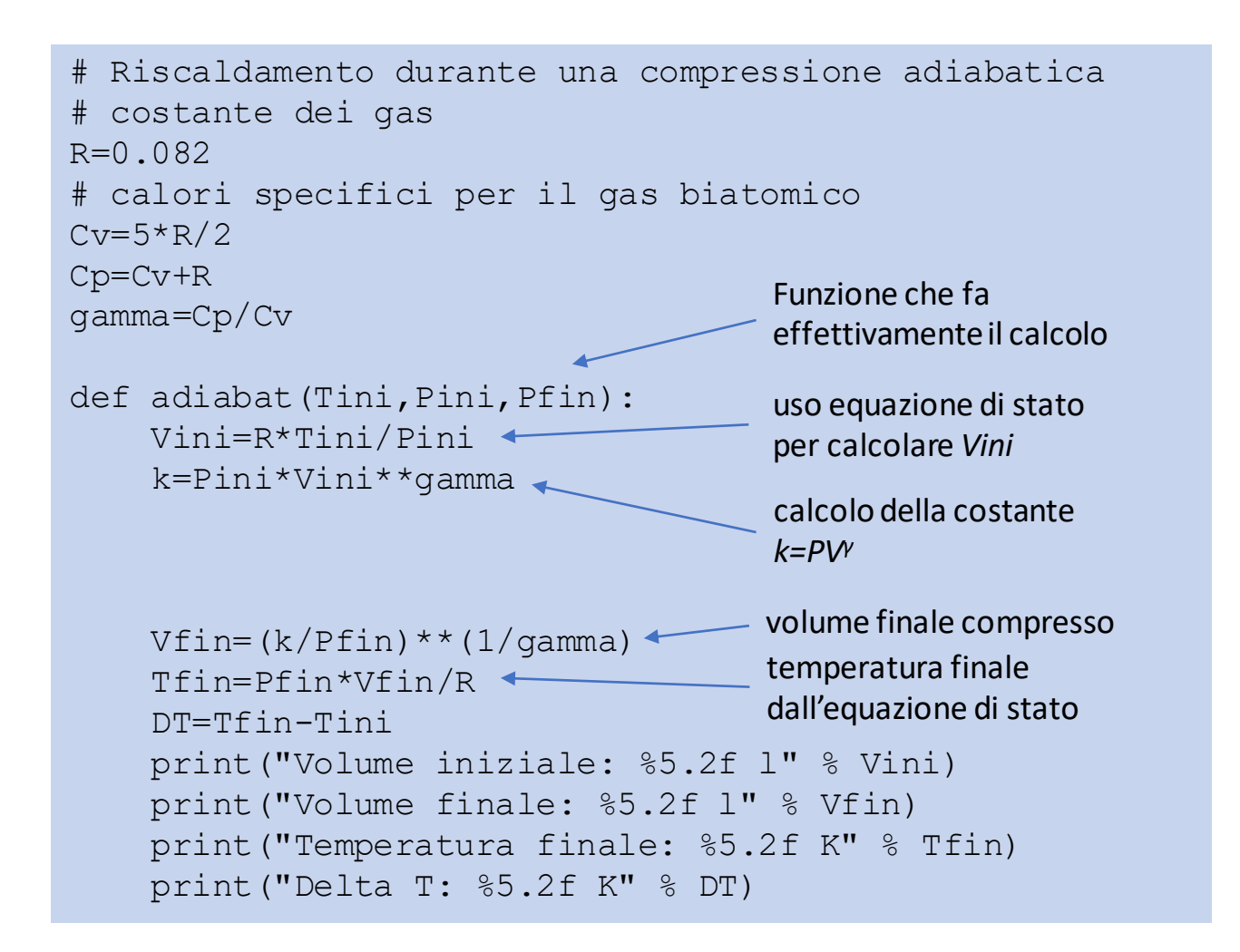

# Risultato ottenuto usando la funzione adiabat

adiabat(280,0.97,1.0)

Volume iniziale: 23.67 l Volume finale: 23.16 l Temperatura finale: 282.45 K Delta T: 2.45 K

Il riscaldamento adiabatico spiega il fenomeno del *föhn*: il vento *caldo* dovuto alla compressione adiabatica dell'aria che passa da una regione a pressione relativamente bassa a una che ha pressione maggiore.

# *Cicli termodinamici*

Come già accennato all'inizio di questo modulo, lo sviluppo della termodinamica è avvenuto in piena *Rivoluzione Industriale*, e l'interesse dei fisici era volto ad applicazioni a problemi ingegneristici, e alla costruzione di *macchine termiche* che potessero produrre *lavoro* (*energia meccanica*) a fronte di *calore* che veniva loro fornito (calore prodottoessenzialmente dalla combustionedi carbone).

E' naturale pensare che l'attenzione fosse rivolta alla costruzione di macchine che funzionassero in base a cicli ad elevato *rendimento*, intendendo con questo termine il *rapporto tra la quantità netta di lavoro prodotto dalla macchina e la quantitàdi calore assorbito dalla stessa.*

Vedremo poi come questo problema sia connesso al *secondo principio della termodinamica*; per ora ci limitiamo a considerare il fatto che, in generale, *non è possibile costruire un ciclo termodinamico per cui una data quantità di calore sia convertita integralmente in lavoro meccanico*. Questo implica che il rendimento di una macchina termica sia sempre inferiore all'unità.

Precisamente, la macchina termica assorbe una certa quantità di calore *Qin*, ne converte una frazione in lavoro meccanico (*L*), e cede all'ambiente la residua quantità di calore *Qout*. la resa è |*L*|/*Qin*, e *Qout* non può mai essere zero; d'altra parte, *L* = -(*Qin – Qout*)

Carnot riuscì a dimostrare che la macchina termodinamica con più alto rendimento è quella che funziona in base al ciclo che porta il suo nome: il *ciclo di Carnot*. Si trattadi un ciclo costruitosu due isoterme e due adiabatiche:

- si parte da un dato volume di gas(ideale) alla temperatura *T*1; chiamiamo questo volume *V*1\_1;
- si comprime il gaslungo l'isoterma *T*1 (cammino *A*) fino al volume *V*2\_1;
- si comprime ancora lungo l'adiabatica*B* fino al volume *V*2\_2; nel corsodella compressionela temperatura sale fino a *T*2;
- si espande il gaslungo l'isoterma *T*2 (cammino *C*) fino al volume *V*1\_2
- si espande ancora fino al volume finale che coincide con quello iniziale *V*1\_1,seguendo l'adiabatica**D**.

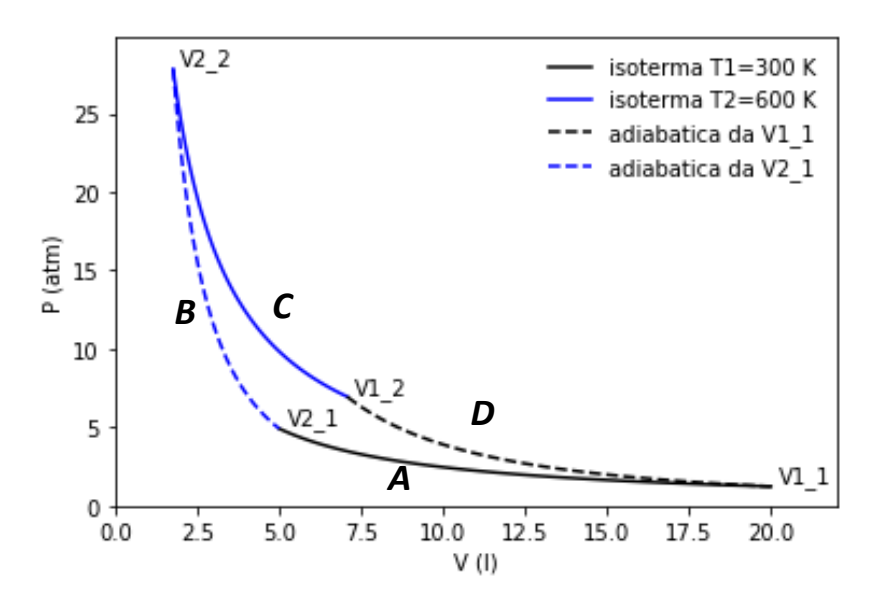

A sinistra, un ciclo di Carnot tra le temperaturedi 300 e 600 K.

- Lungo l'isoterma A viene fatto il lavoro  $L_A$  sul sistema che rilascia il calore Δ*QA*=-*L<sup>A</sup>* (Δ*U*=0, perché?)
- Parimenti, lungo l'isoterma *C*, il sistema fa il lavoro *L*<sub>C</sub> e assorbe il calore  $\Delta Q_c = -L_c$
- Lungo le due adiabatiche i flussi di calore Δ $Q_B$  e Δ $Q_D$  sono nulli (appunto perché sono adiabatiche)

Si noti che, poiché *U* è una funzione di stato, la sua variazione sul ciclo chiuso deve essere nulla (*convincersi di questo fatto*!):

$$
\Delta U_{ciclo} = 0 = \Delta Q_{ciclo} + L_{ciclo} \rightarrow \Delta Q_A + \Delta Q_C + L_A + L_C + L_B + L_D = L_B + L_D = 0 \rightarrow L_D = -L_B
$$

… Tenete conto che una funzione di stato dipende solo dallo stato del sistema e non dal modo con qui quello stesso stato è raggiunto. Questo implica che in un *ciclo chiuso*, poiché lo stato finale coincide con quello iniziale, ogni funzione di stato avrà valori identici all'inizio e alla fine del ciclo, per cui la sua variazione complessiva è nulla. Da qui si deduce che  $\Delta U_{ciclo} = 0$ .

Nella slide precedente si è visto che, sfruttando  $\Delta U_{ciclo} = 0$ ,  $L_D = -L_B$ , per cui il lavoro netto fatto dal sistema sarà:

$$
L_{ciclo} = L_A + L_B + L_C + L_D = L_A + L_C = -RT_1 \log \frac{V2_{-1}}{V1_{-1}} - RT_2 \log \frac{V1_{-2}}{V2_{-2}} = -RT_1 \log \frac{V2_{-1}}{V1_{-1}} + RT_2 \log \frac{V2_{-2}}{V1_{-2}}
$$
  
siveda la slide 3 sul  
lavorolungo un'isoterna

D'altra parte, essendo *D* e *B* delle adiabatiche, abbiamo:

$$
T_1(V2_1)^{\gamma-1} = T_2(V2_2)^{\gamma-1} \longrightarrow \frac{V2_1}{V1_1} = \frac{V2_2}{V1_2} \longrightarrow L_{ciclo} = (T_2 - T_1)R \log \frac{V2_1}{V1_1} < 0
$$
  
at the divial wave satisfies a graph's left, define the magnetic field we have all possible terms of its values  $\gamma$  is a  $\sqrt{2}$ .

Si tratta di un *lavoro netto negativo* perché è fatto dalla macchina termodinamica sull'ambiente.

Il calore assorbito dal sistema è  $\Delta Q_C = - L_C = R T_2 \log Q$  $V2_2$  $V1_2$  $= RT_2 \log$  $V2_{-}1$  $V1_1$ 

e quindi il rendimento della macchina è

$$
\frac{|L_{ciclo}|}{\Delta Q_C} = (T_2 - T_1)R \log \frac{V2_{-1}}{V1_{-1}} * \frac{1}{RT_2 \log \frac{V2_{-1}}{V1_{-1}}} = \frac{T_2 - T_1}{T_2} = 1 - \frac{T_1}{T_2}
$$

Ad esempio, indipendentemente dai volumi coinvolti, se la macchina lavora tra 300 e 600 K avrà un rendimento di 1 - 300/600= 0.5 (rendimento del 50%).

Si può immaginare quale sia l'interesse per calcoli di questo tipo, che hanno direttamente a che fare con il *costo* della produzione di *energia utile* (lavoro meccanico): minore è il rendimento della macchina, maggiore è la quantità di combustibile necessaria per produrre  $\Delta Q_C$ , a parità di lavoro prodotto, maggiore è il costo dell'energia utile (appuntoil lavoro prodotto).

Si noti che qui si sta parlando di una macchina *ideale* che lavora in modo *reversibile* (senza *attriti interni* che ne abbassino la resa), ed è anche la macchina basata sul *ciclo teorico a più alta resa possibile*. *Le macchine reali hanno rese ben inferiori*.

Nella sezione *esercitazioni* del sito campusnet potrete trovare il programma [carnot.py:](https://geologia.campusnet.unito.it/do/didattica.pl/Show?_id=8xgi) potete sfruttare il programma per comprendere meglio le caratteristiche del ciclo, vedere nel dettaglio come vengono fatti i calcoli *in pratica* e anche *imparare* un minimo di *programmazione python* (che è senz'altro la cosa più utile di queste esercitazioni, se saprete cogliere l'opportunità…): nel programma sono presenti molti commenti sia sulla procedura di calcolo, sia su aspetti di programmazione.

Questo è un tipico output del programma fattogirarenell'ambiente Spyder:

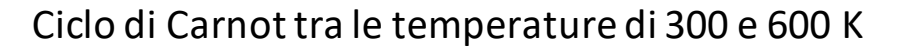

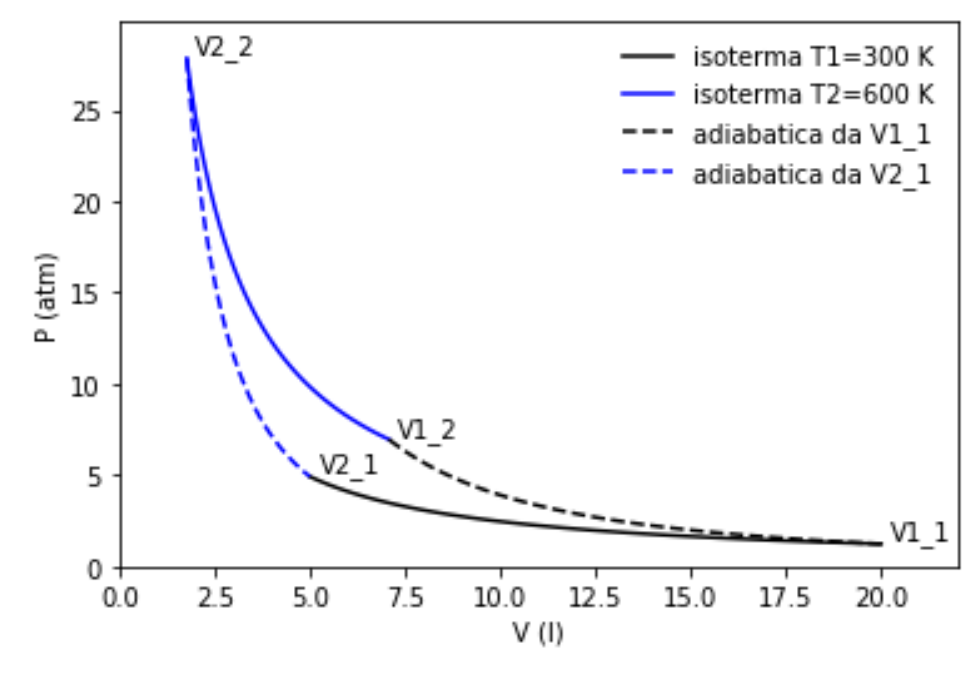

Coordinate del ciclo (V in litri, P in atmosfere, T in K) V1\_1: 20.00, P1\_1: 1.23, T1: 300.0 V2\_1: 5.00, P2\_1: 4.92, T1: 300.0

$$
V1_2: 7.07, P1_2: 6.96, T2: 600.0
$$
  

$$
V2_2: 1.77, P2_2: 27.83, T2: 600.0
$$

Calore ceduto lungo l'isoterma T1: -825.88 cal Calore assorbito lungo l'isoterma T2: 1651.75 cal Lavoro netto prodotto dal ciclo: -3455.47 J

Resa del ciclo 50.00 %

Se avete installato anaconda, avrete a disposizione anche Jupyter [notebook](https://jupyter.org/) (o Jupyter lab). In tal caso potrete caricarenel notebook (o in lab) il file [carnot.ipynb](https://geologia.campusnet.unito.it/do/didattica.pl/Show?_id=8toc)

Nel caso non abbiate Jupyter notebook, potrete vedere un'immagine html di quello che si può produrre in quell'ambiente, visualizzando file [carnot.html](https://geologia.campusnet.unito.it/do/didattica.pl/ShowFile?_id=h8gx;field=file;key=u2NWOfbojcsFvVoN8k8k6crXZhuRqU9MpsbZGm606CI;t=5124) che trovate nella stessa sezione.

Ricordatevi che, per accedere direttamente ai file da questa presentazione, dovete avere aperta una sessione su campusnet essendovi autenticati con le vostre credenziali.

Per quanto riguarda l'uso dei notebook di Jupyter, una volta che sia stata installato Anaconda, avviate Jupyter dal menù start di Windows: si aprirà una scheda nel vostro browser predefinito con l'elenco dei folder del vostro file system. Cercateil folder nel quale avete scaricatoil notebook e cliccatesul nome del file.

Nello stesso folder in cui sia presente il notebook deve essere anche scaricato il programma python (carnot.py) richiamatonel notebook.

Per chi non avesse modo di installare anaconda, cliccando sul questo [link,](https://hub.gke.mybinder.org/user/mauro-prencipe-geochimica-in2w2obf/notebooks/carnot.ipynb) si è diretti su un server binder sul quale si può visualizzare e utilizzare il notebook (c'è solitamente un tempo medio di attesa di qualche minuto per riuscire ad aprire una sessione Jupyter su Binder).

Per un altro possibile utilizzo del server [binder:](https://mybinder.org/v2/gh/ipython/ipython-in-depth/master?filepath=binder/Index.ipynb)

Lanciare binder nel vostro browser (attendendo il tempo necessario perché venga inizializzato il server remoto), andate sul menù *file/open*, in alto a sinistra, e cliccate su *upload* (in alto a destra): vi si presenterà una finestra che punta al vostro file system che potete *navigare* e da cui potete selezionare i file da caricare in remoto, sul server binder.

Caricate sia *carnot.py*, sia *carnot.ipynb* (cliccate sulla cella **upload**, in blu, che compare, avendo selezionato un dato file).

A questo punto cliccatesu *carnot.ipynb* che si aprirà in una nuova scheda.

Eseguite in contenuto delle celle del notebook usando i comandi presenti nel menù *cell*, oppure selezionando ogni cella e cliccando su *run*.

a notebooks.gesis.org/blnder/jupyter/user/ipython-ipython-in-depth-0n0f155h/notebooks/binder/carnot.jpynb  $T_{\rm E}X$   $\chi^2$  $\mathcal{C}$ ☆  $\rightarrow$  $\infty$  $\bigcup$  JUDV ter carnot Last Checkpoint: 6 minuti fa (autosaved) Copy Binder link Visit repo Kernel Widgets Help **Not Trusted** Python 3 O File Fdit **View** Insert Markdown  $\triangle$  Download  $\triangle$  $\bullet$ C GitHub & Binder **Firms** 

### Ciclo di Carnot

Il programma carnot.py costruisce un ciclo di Carnot specificando i due valori di temperatura (T1 e T2) tra i quali il ciclo deve essere impostato.

Vedere direttamente il file del programma per informazioni sulla sua struttura dal punto di vista della programmazione python. Il programma viene qui utilizzato all'interno di un Jupyter notebook, lanciandolo secondo la sintassi di cui alla cella seguente:

#### In  $[1]$ : *k*run carnot.py

La funzione vol.out() stampa il volume iniziale V1\_1 e il volume finale V2\_2 al termine della compressione isoterma alla temperatura T1 (volumi che, di default, sono fissati rispettivamente a 20 e 5 litri):